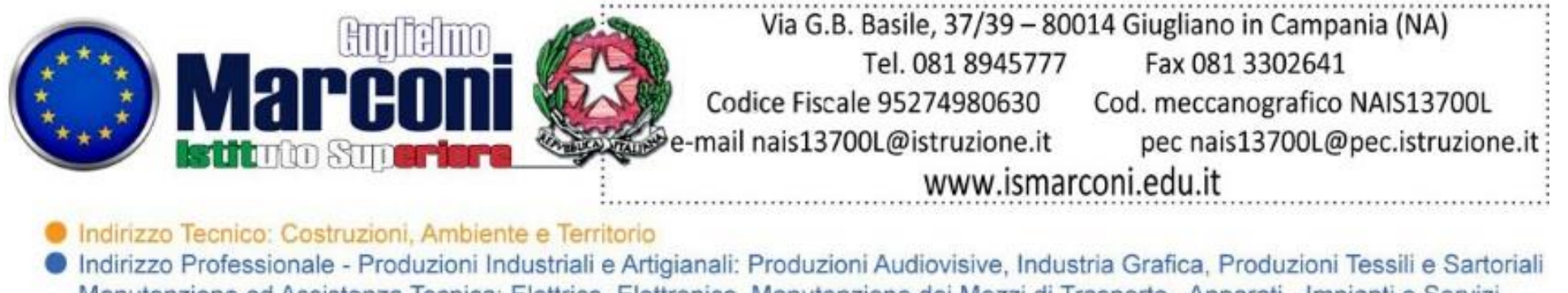

Manutenzione ed Assistenza Tecnica: Elettrico, Elettronico, Manutenzione dei Mezzi di Trasporto, Apparati - Impianti e Servizi Tecnici Industriali e civili

## **PERCORSO PROGETTUALE**

**Allegato 10b ( Audio Video sez A– AV 2023-24 )**

## **AZIONI, FASI , ARTICOLAZIONI DELL'INTERVENTO PROGETTUALE DEFINIZIONE DEI TEMPI E DEI LUOGHI Percorso progettuale triennale**

Considerata la figura professionale, a cui sono richieste esperienza e competenze in campi differenti, e in base alle direttive della legge 107/2015 il programma è sviluppato in tre anni e articolato come segue.

Le attività On the Job saranno svolte tra momenti in aula (istituto o azienda) per l'analisi delle esigenze del cliente - attività in azienda.

A partire dall'anno scolastico 2019/2020, con il DM 774 del 4 settembre 2019, sono state adottate e rese applicabili le nuove Linee Guida relative ai PCTO. Le Linee guida recepiscono le novità introdotte con la legge di bilancio 2019, che hanno modificato la durata del percorso di alternanza. Infatti, sono previste 210 ore nel triennio terminale degli Istituti professionali, 150 ore negli Istituti tecnici e 90 ore nei licei, si è reso quindi necessario una variazione della progettazione triennale del percorso.

## **Terzo anno Primo anno del triennio di PCTO**

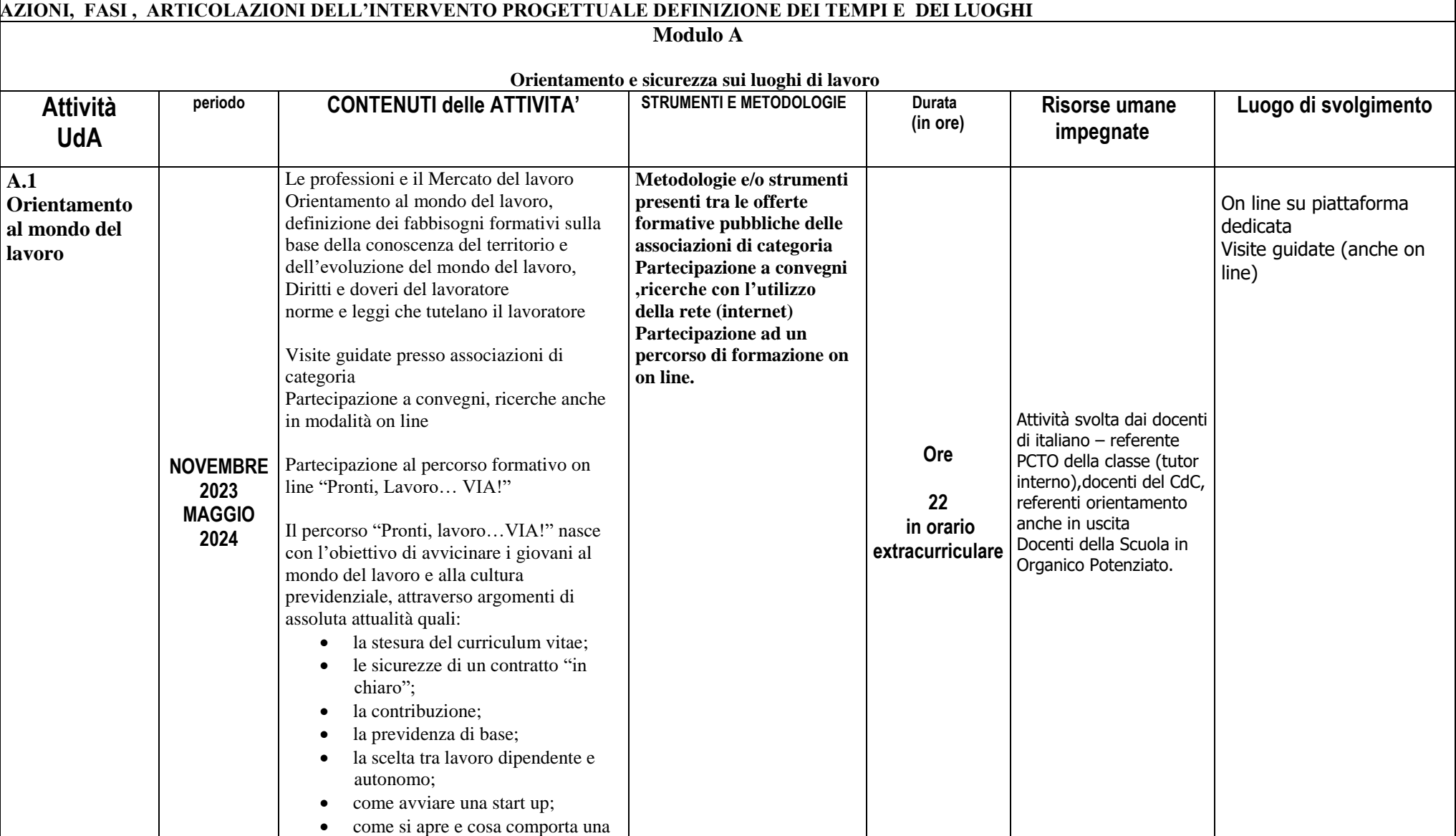

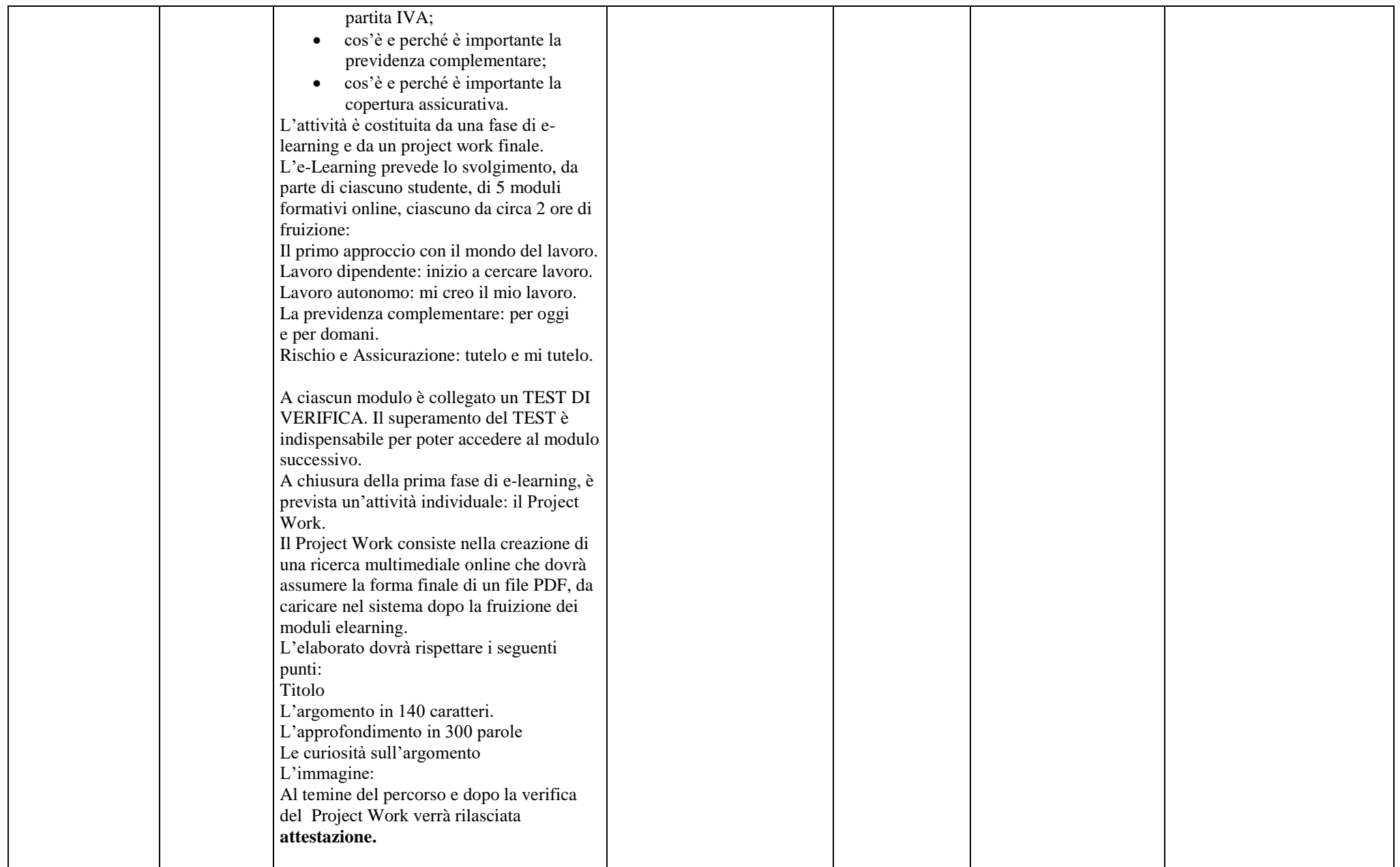

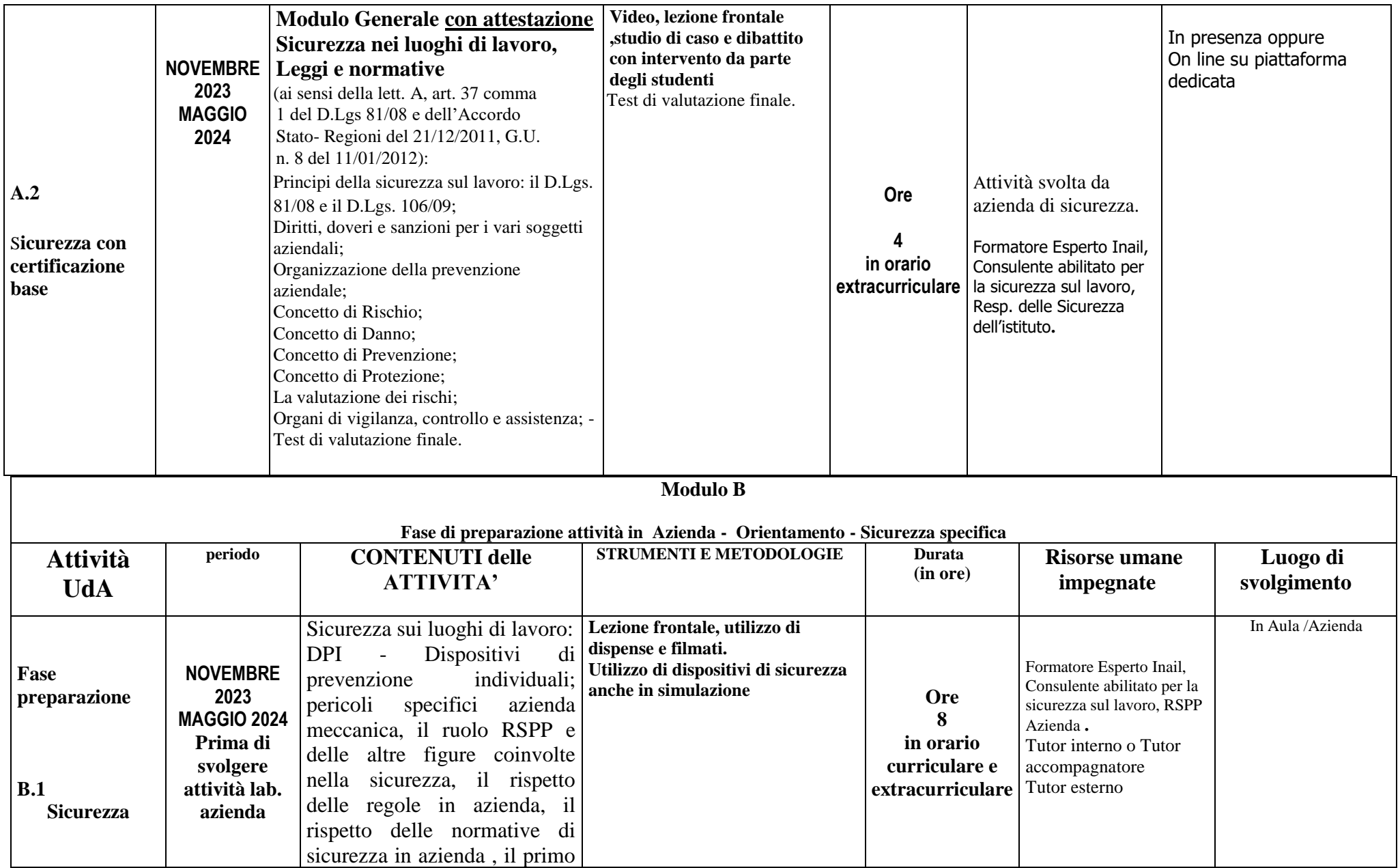

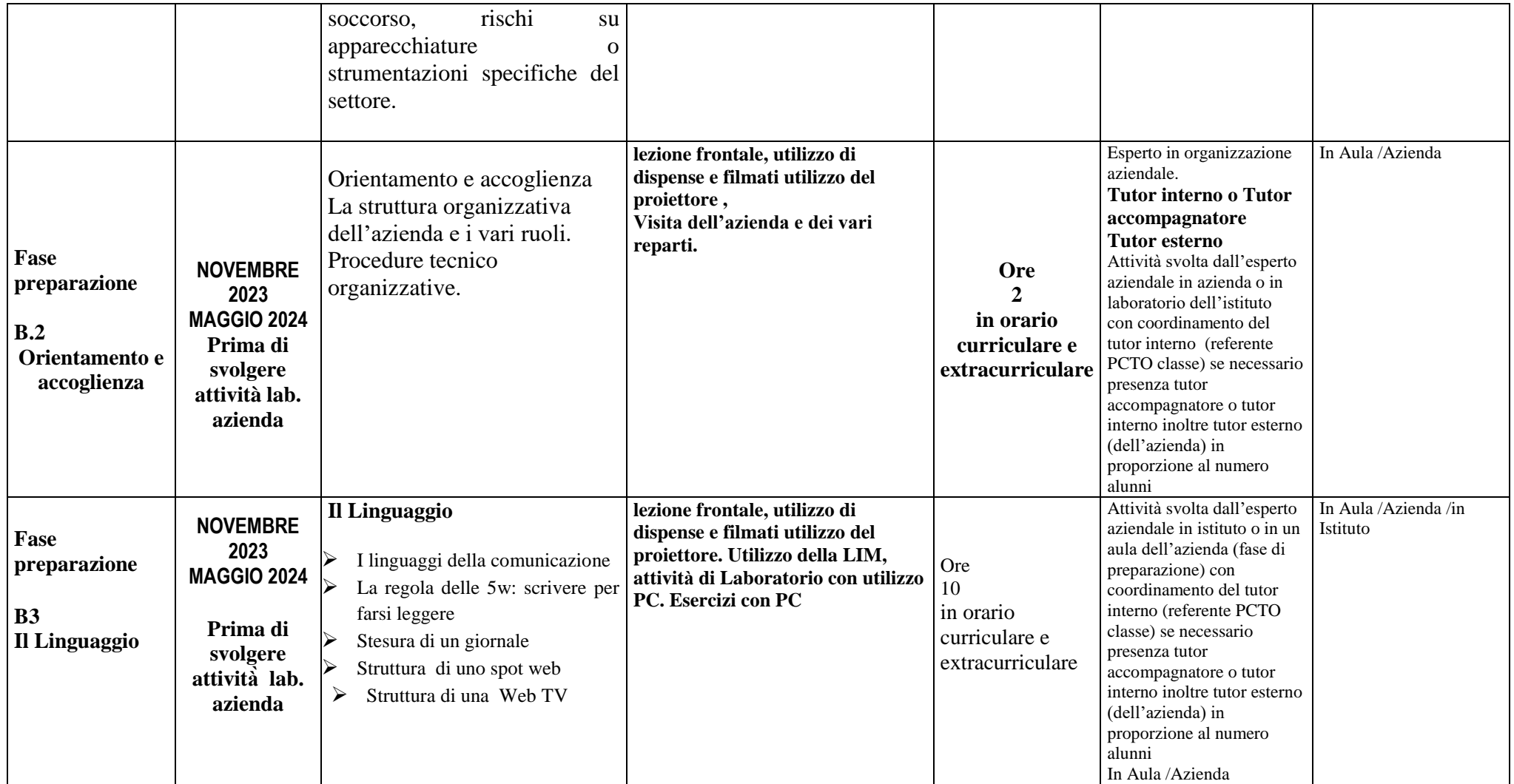

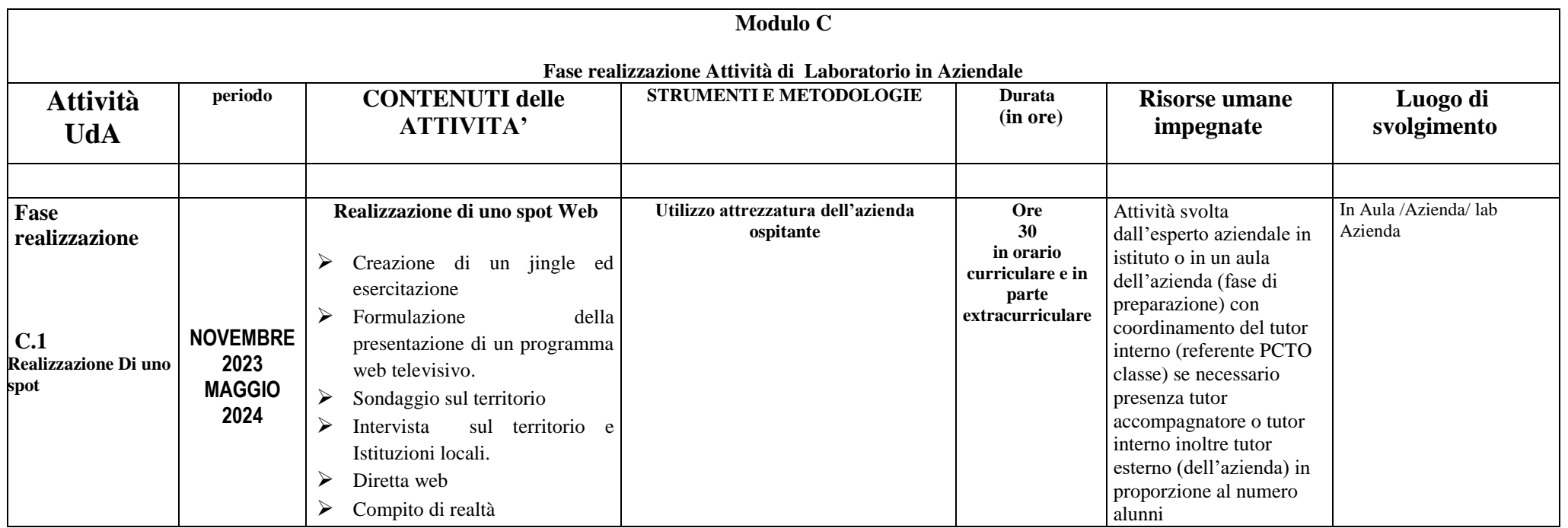

Totale ore 66 di cui 40 in azienda o con esperto azienda.

 **Il Tutor interno ………………….. (Tutor interno / referente PCTO)**